## **Demandes**

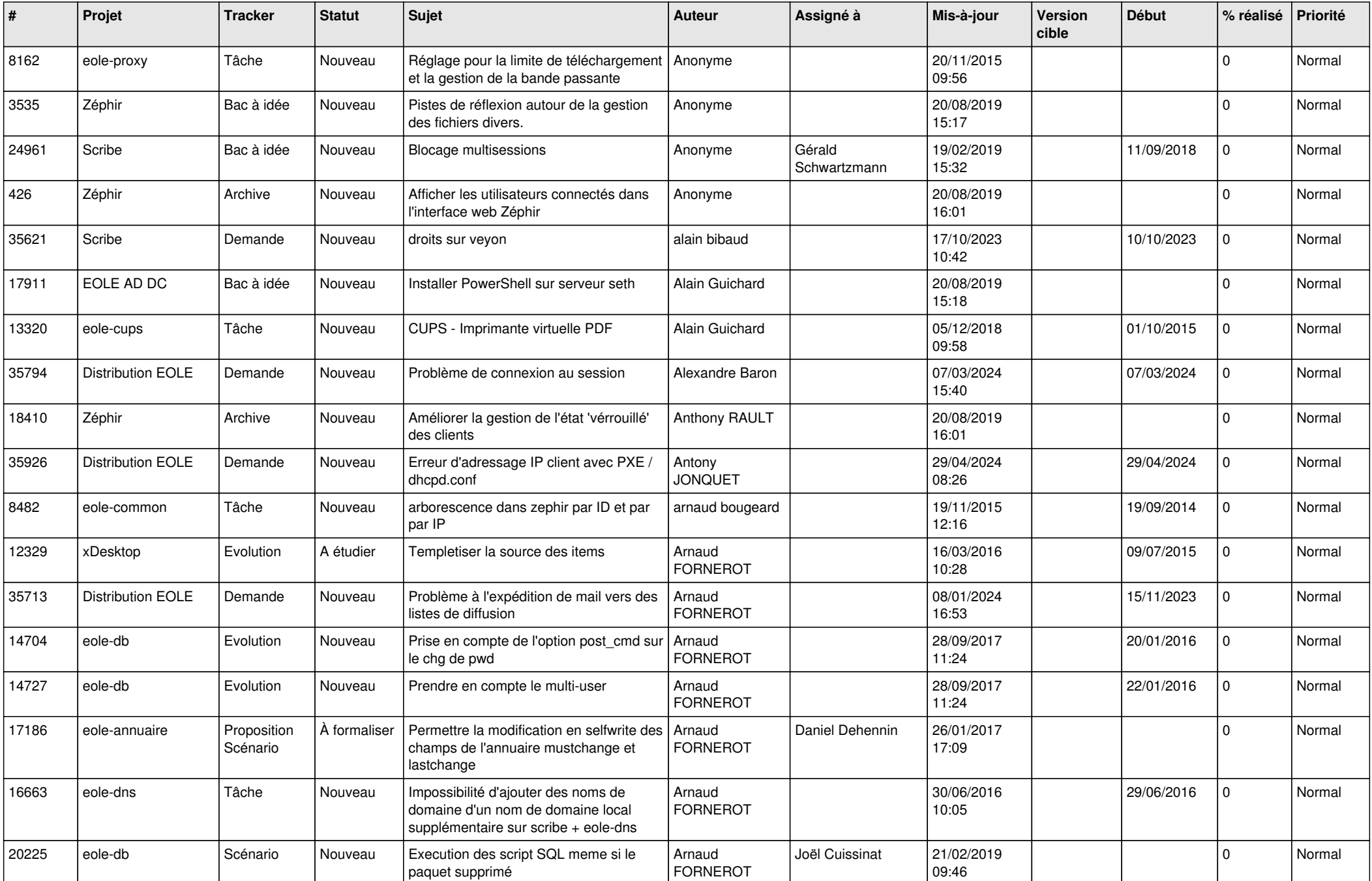

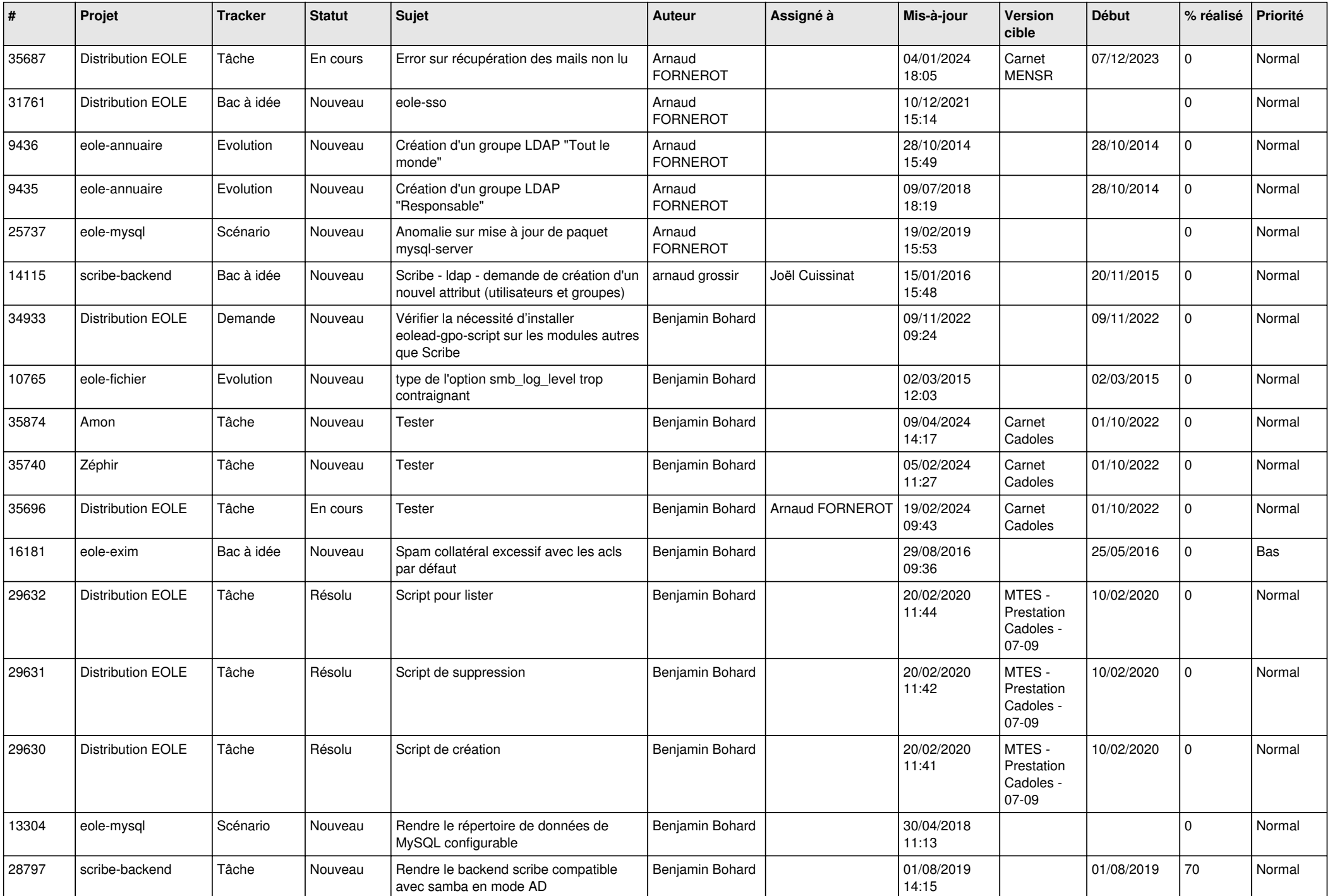

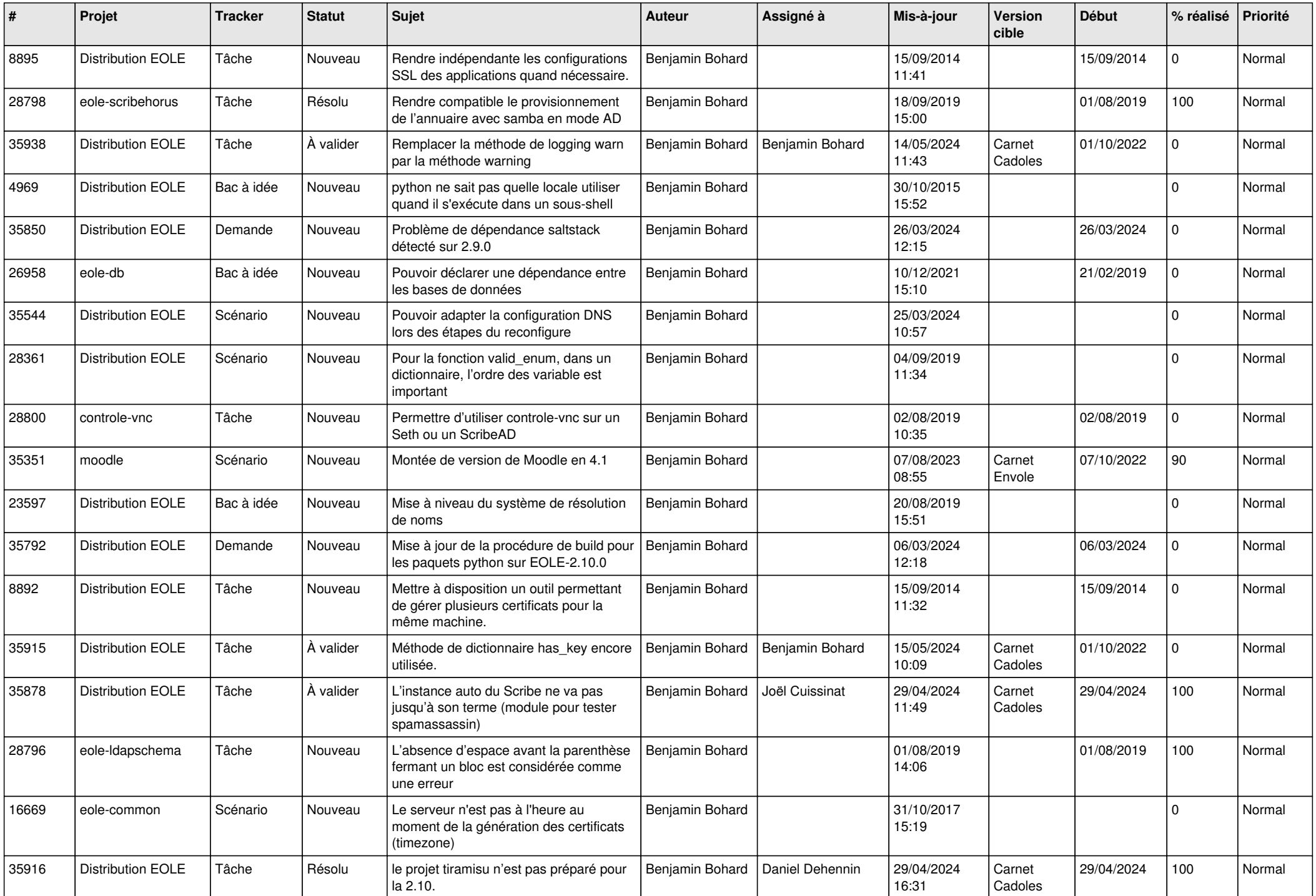

![](_page_3_Picture_565.jpeg)

![](_page_4_Picture_536.jpeg)

![](_page_5_Picture_622.jpeg)

![](_page_6_Picture_555.jpeg)

![](_page_7_Picture_541.jpeg)

![](_page_8_Picture_589.jpeg)

![](_page_9_Picture_569.jpeg)

![](_page_10_Picture_536.jpeg)

![](_page_11_Picture_544.jpeg)

![](_page_12_Picture_582.jpeg)

![](_page_13_Picture_703.jpeg)

![](_page_14_Picture_629.jpeg)

![](_page_15_Picture_558.jpeg)

![](_page_16_Picture_647.jpeg)

![](_page_17_Picture_656.jpeg)

![](_page_18_Picture_654.jpeg)

![](_page_19_Picture_650.jpeg)

![](_page_20_Picture_673.jpeg)

![](_page_21_Picture_595.jpeg)

![](_page_22_Picture_604.jpeg)

![](_page_23_Picture_524.jpeg)

![](_page_24_Picture_528.jpeg)

![](_page_25_Picture_578.jpeg)

![](_page_26_Picture_625.jpeg)

![](_page_27_Picture_633.jpeg)

![](_page_28_Picture_194.jpeg)

**...**